## **BAB III**

# **METODOLOGI PENELITIAN**

#### **3.1 KERANGKA KERJA PENELITIAN**

Untuk membantu dalam penyusunan penelitian ini, maka perlu adanya susunan kerangka kerja (*frame work*) yang jelas tahapan-tahapannya. Kerangka kerja ini merupakan langkah-langkah yang akan dilakukan dalam penyelesaian masalah yang akan dibahas. Adapun kerangka kerja penelitian yang digunakan adalah sebagai berikut :

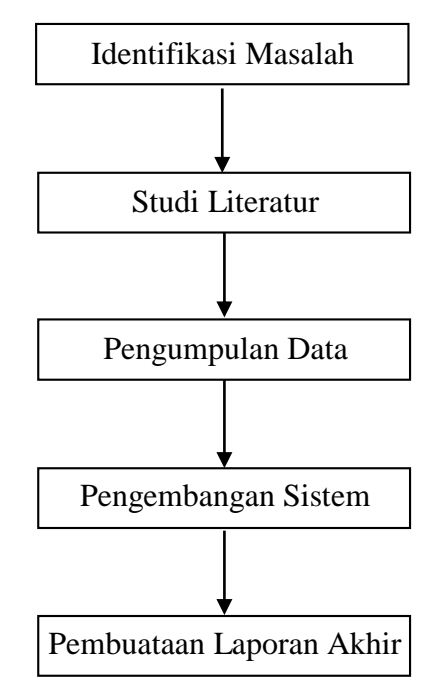

**Gambar 3.1 Kerangka Kerja Penelitian**

Berdasarkan kerangka kerja penelitian yang telah digambarkan diatas, maka dapat diuraikan pembahasan masing-masing tahap dalam penelitian adalah sebagai berikut :

#### 1. Identifikasi Masalah

Pada tahap ini penulis mengidentifikasi masalah yang sedang terjadi dengan pada Toko Hani Sejahtera untuk sistem penjualan dan ditemukan kendala yang terjadi, yaitu : penjualan yang mengharuskan datang ke toko secara langsung menyebakan pelanggan yang berlokasi jauh membutuhkan waktu dan biaya sehingga pendapatan penjualan sulit untuk meningkat dan pada tahun 2020 sampai saat ini terjadi pandemi virus COVID-19 yang mengharuskan masyarat di rumah saja menyebabkan transaksi lebih banyak di lakukan secara *online.*

2. Studi Literatur

Pada tahap ini penulis mencari landasan teori dengan datang ke perpustakaan UNAMA untuk melihat buku yang relevan dengan penelitian dan juga melakukan pencarian jurnal yang diambil dari *internet.* Sehingga penulis mendapatkan bebearapa landasan teori mengenai perancangan, *e-commerce*, *database*, *internet*, WWW, alat bantu pemodelan sistem dan alat bantu pembuatan program untuk melengkapi pembendaharaan konsep dan teori, sehingga memiliki landasan dan keilmuan yang baik dan sesuai.

3. Pengumpulan Data

Pada tahapan pengumpulan data penulis menggunakan 3 metode, yaitu :

a. Wawancara (*Interview*)

Pada metode wawancara ini penulis melakukan *interview* secara langsung dengan tatap muka dengan pemilik Toko Hani Sejahtera untuk mendapatkan suatu informasi ataupun keterangan yang akurat, dapat dipercaya, dan bertanggung jawab terhadap kebenaran fakta mengenai hal -

hal yang berkaitan dengan masalah yang diteliti. Dari hasil wawancara penulis mendapatkan kesimpulan bahwa pendapatan penjualan sulit untuk meningkatkan dikarenakan harus menunggu datangnya pelanggan ke toko secara langsung.

b. Pengamatan Langsung (*Observation*)

Pada metode pengamatan langsung, penulis melihat proses yang sedang berjalan untuk penjualan produk sehingga penulis mengetahui bagaimana proses dan dapat melakukan identifikasi masalah yang sedang terjadi pada Toko Hani Sejahtera.

c. Analisis Dokumen

Penulis menganalisa kelebihan dan kekurangan dokumen-dokumen yang ada pada Toko Hani Sejahtera seperti nota penjualan dan laporan penjualan.

4. Pengembangan Sistem

Penulis menggunakan model air terjuan (*waterfall*) dalam tahap pengembangan sistem dikarenakan pengaplikasiannya mudah dan sistematik. Adapun model *waterfall* yang digunakan dapat dilihat pada gambar 3.2 :

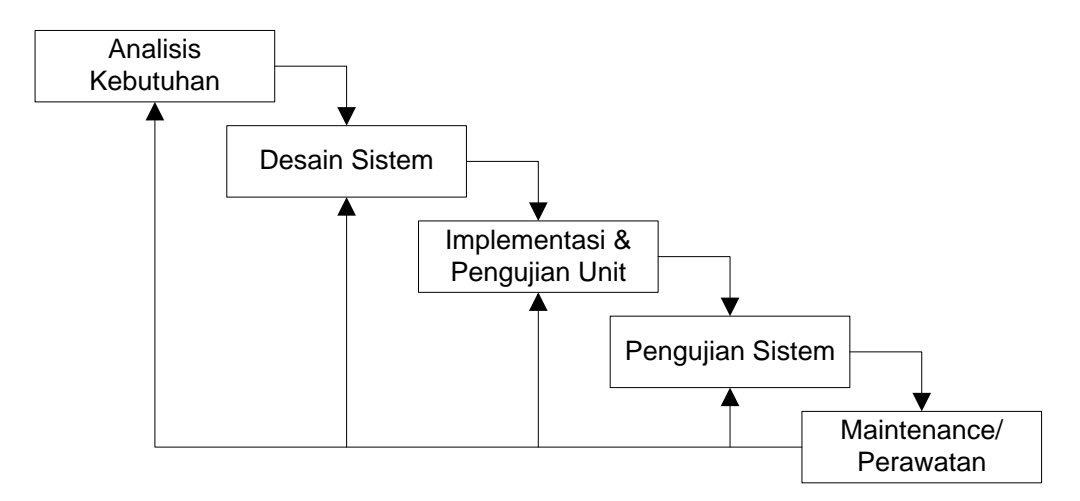

**Gambar 3.2 Model** *Waterfall* **[44]**

Adapun penjelasan dari metode pengembangan sistem yang terdapat pada Gambar 3.2 adalah sebagai berikut :

a. Analisis Kebutuhan

Pada tahap ini dilakukan identifikasi kebutuhan dari sistem yang akan dibuat dengan menganalisis sistem yang sedang berjalan pada Toko Hani Sejahtera, kebutuhan sistem yang akan dirancang dan solusi yang diperlukan Toko Hani Sejahtera.

b. Desain Sistem

Setelah melakukan analisis kebutuhan langkah selanjutnya, melakukan desain sistem yang terdiri dari perancangan data, antar muka (*interface*) dan model sistem dengan menggunakan *use case diagram, activity diagram,* dan *class diagram*. Sedangkan untuk merancang prosedur dari sistem menggunakan *flowchart*. Dan struktur data untuk *database.*

c. Implementasi dan Pengujian Unit

Pada tahap ini sistem yang telah dirancang, diimplementasikan dengan menggunakan program bantu yaitu PHP dan MySQL, kemudian dilakukan pengujian terhadap tiap - tiap unit atau modul yang telah dibuat.

d. Pengujian Sistem

Pada tahap ini dilakukan pengujian menggunakan metode pengujian *white box* dimana penulis melakukan pengecekan kode – kode program PHP yang ada dan *black box* dimana penulis melakukan pengecekan hasil keluaran dari aplikasi dan apabila hasil keluar tidak sesuai atau terjadi kesalahan maka penulis melakukan perbaikan agar hasil keluar dari aplikasi sesuai dengan hasil yang diharapkan.

e. *Maintenance* / Perawatan

Pada tahap ini dilakukan pemeliharaan *software* seperti melakukan perbaikan - perbaikan terhadap sistem yang berjalan atau menambahkan fungsi tambahan sesuai dengan keinginan pihak Toko Hani Sejahtera.

Pada penelitian ini, peneliti hanya melakukan proses pengembangan sistem sampai pada tahap keempat yaitu tahap pengujian sistem. Hal ini dikarenakan keterbatasan waktu dalam penelitian ini.

5. Pembuatan Laporan Akhir

Pada tahap ini penulis membuat laporan dari tugas akhir yang berjudul "Perancangan Sistem Informasi Penjualan Online Pada Toko Hani Sejahtera Berbasis Web". Pembuatan laporan ini dilakukan dengan melakukan bimbingan kepada pembimbing dan memperbaikin sampai disetujui oleh pembimbing dan penulis membuat laporan secara bertahap dari BAB 1 - BAB 6 menggunakan *microsoft word*.

### **3.2 ALAT BANTU DALAM PENELITIAN**

Adapun alat yang digunakan dalam melakukan pengembangan sistem ini adalah sebagai berikut :

1. Perangkat Keras (*Hardware*)

*Hardware* yang digunakan adalah sebuah **Laptop** dengan spesifikasi sebagai berikut :

- a. Core(TM), i7-4710HQ RAM 2 GB DDR2
- b. *Hard disk* 500GB
- c. Printer inkjet
- 2. Perangkat Lunak (*Software*)

*Software* yang digunakan sebagai berikut

- a. XAMPP sebagai *web server*
- b. *Visual Studio Code* untuk melakukan desain dan *coding* halaman web
- c. *Browser* (*Firefox, Chrome, Opera*, dan lainnya) untuk menjalankan aplikasi.